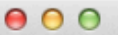

## 

 $\boxed{8}$ 

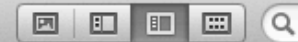

 $\overline{10}$ 

## refman.pdf

Serial\_LCD Library Suite Documentation

▼ Additional documentation

Library suite structure

Initialisation

Version management

Utilities

Coordinates systems

Colours

SD-Card

Other resources

▶ Version history

 $\blacktriangleright$  Class Index

 $\blacktriangleright$  Class Index

 $\blacktriangleright$  File Index

Class Documentation

▼ File Documentation

Document.h File Reference

Energy.h File Reference

Gallery.h File Reference

Graphics.h File Reference

GUI.h File Reference

12C\_Serial.h File Reference

proxySerial.h File Reference

Serial\_LCD.h File Reference

> vector\_t.h File Reference

## **PDF file**

Serial\_LCD Library Suite version 132 · July 13, 2012

Generated by Doxygen 1.8.1.2

Mon Jul 23 2012 12:16:29

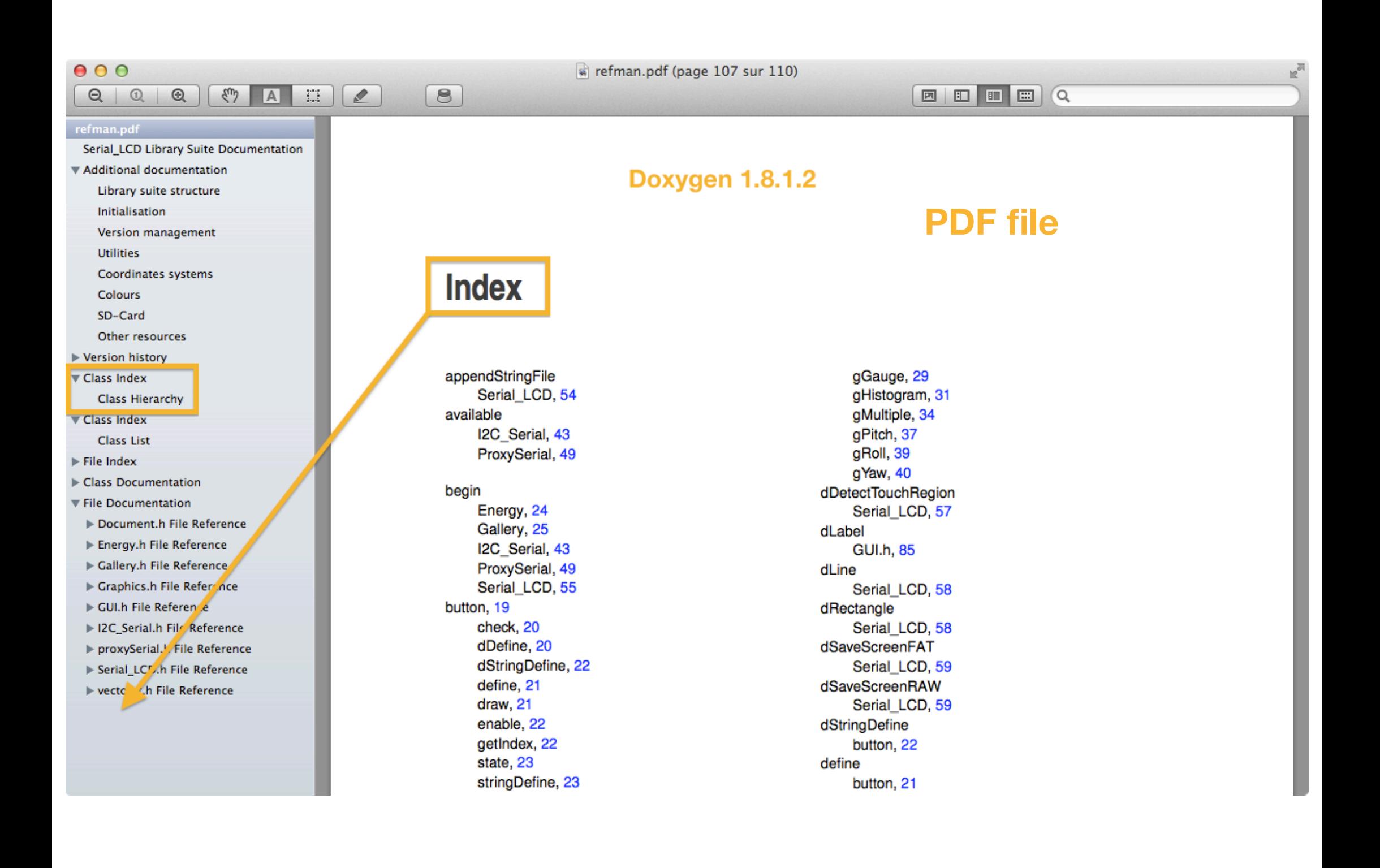